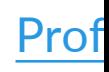

**www.jvmanjon.com**

æ.

 $\bigcirc$ 

ます

8.

 $-4$ 

ś

 $\sqrt{4}$ 

 $\langle D \rangle$ 

ž9,

ans.

 $\left\langle \mathbf{A} \right\rangle_{\left\langle \mathbf{B} \right\rangle}$ 

ボコ

20.

27.

# Genera tu test de evaluación con Bing,

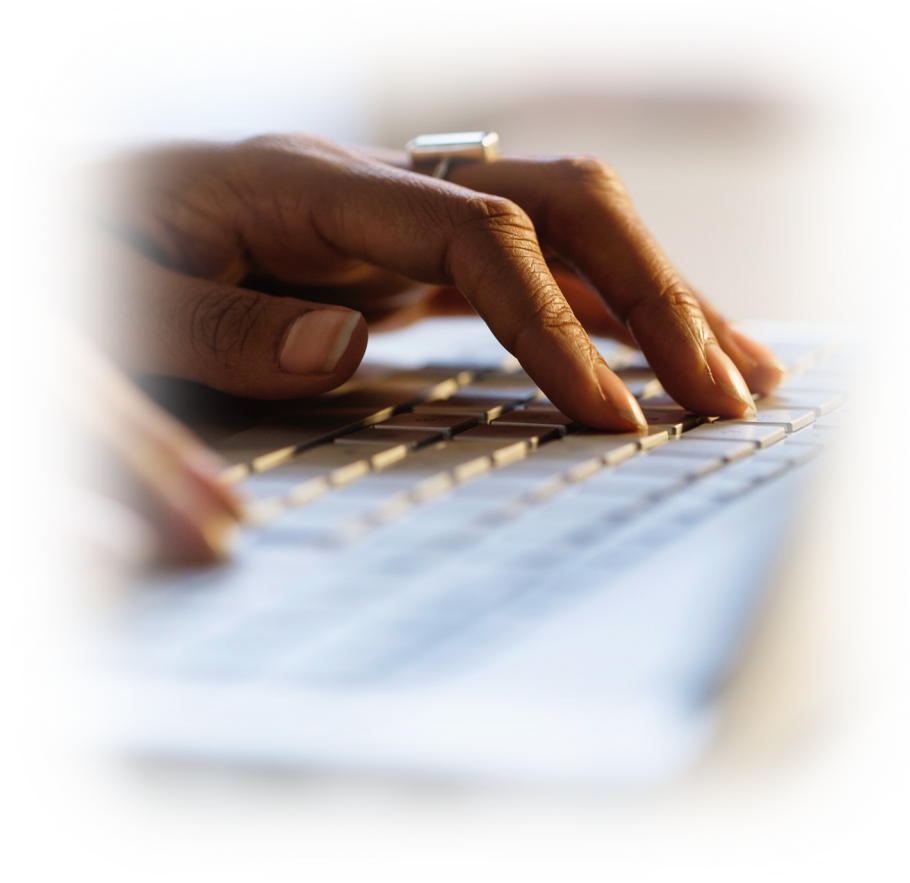

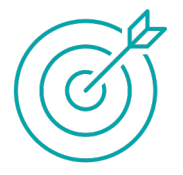

En este document una planificación d de [Bing](https://creativecommons.org/licenses/by-nc-nd/3.0/es/)

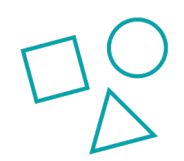

1. Advertencia

- 2. Guía de promp
- 3. Automatiza la g

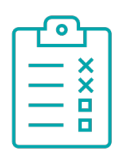

Ejercicios prácticos

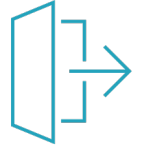

Este material tiene Comercial-Sin Obr NC-ND 3.0 ES) Co

Fuente Foto: Microsoft

### *Advertencia para profesores que quieren utilizar la IA en sus tareas docentes:*

"*La inteligencia artificial (IA) es una herramienta útil para mejorar la eficiencia y la calidad de las tareas docentes, pero debemos tener en cuenta que la IA es una ayuda y en ningún caso sustituye la experiencia y el criterio del profesor.*

*La IA puede ayudar a automatizar tareas tediosas, como la corrección de pruebas y la organización de materiales de enseñanza, pero no puede reemplazar la interacción humana, la empatía y el juicio crítico necesarios para la enseñanza efectiva.*

*Recuerda que la IA es una herramienta, no un sustituto del conocimiento y la experiencia del profesor. Úsala de manera responsable y consciente para mejorar tus tareas docentes, pero no confíes completamente en ella.*

*Mantén siempre el enfoque en tus estudiantes y en tus objetivos pedagógicos, y utiliza la IA para apoyar tu labor, no para reemplazarla*"

Fuente: texto generado por ChatGPT

*Los tests generados por IA son una herramienta de evaluación avanzada que permite a los docentes crear exámenes personalizados y adaptativos, alineados con los objetivos de aprendizaje específicos de cada asignatura.* 

*Estos tests buscan medir eficazmente el conocimiento y comprensión de los estudiantes, ofreciendo además retroalimentación individualizada para apoyar su desarrollo académico. Con la integración de la IA en el proceso educativo, los educadores pueden diseñar evaluaciones que promuevan el pensamiento crítico y la comprensión profunda, manteniendo siempre la equidad y la alineación con los estándares educativos.*

*En este documento vamos a abordar la generación de tests de evaluación utilizando la IA de Bing. Encontrarás los "prompts" que puedes utilizar adaptados a tus necesidades y un ejemplo que he realizado para ti.*

Fuente: texto generado por ChatGPT

#### **Guía 2 Tipos de tests**

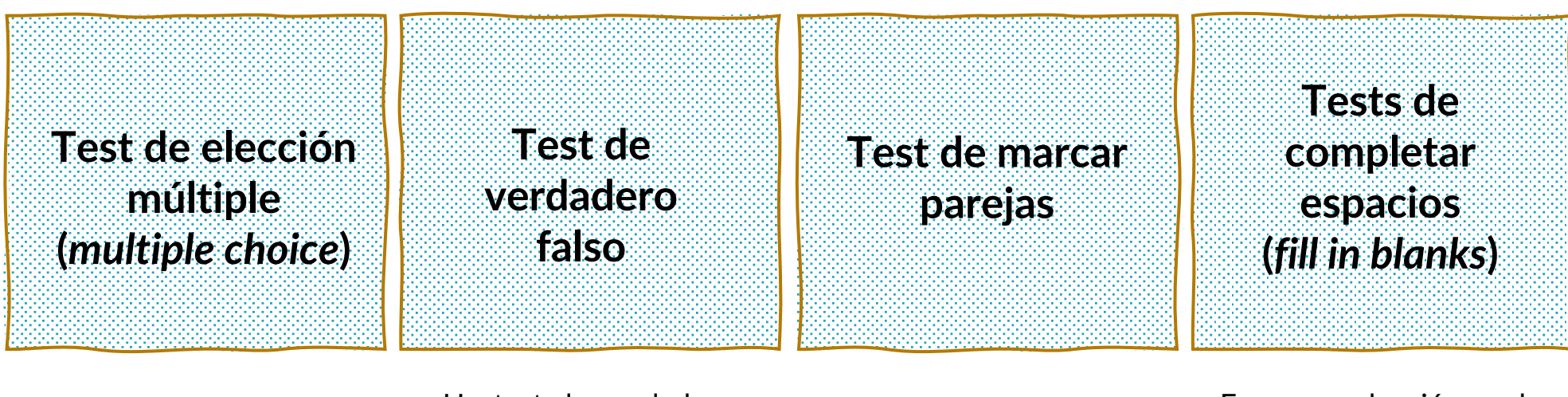

Un test de elección múltiple es una evaluación en la que se te proporciona una lista de posibles respuestas y debes seleccionar la correcta.

Un test de verdadero o falso es una evaluación en la que se presentan una serie de afirmaciones o declaraciones, y debes determinar si cada una de ellas es verdadera o falsa

Un test en el que tienes distintos conceptos, normalmente en dos columnas y tienes que relacionarlos entre sí, marcando una línea entre aquellos que tiene algo que ver.

Es una evaluación en la que se proporciona un texto o pasaje con espacios vacíos, y el estudiante debe llenar esos espacios con las palabras o frases correctas

**El contexto**. Es importante que pensemos el contexto. Podemos generar un test contando con un material, por ejemplo, de un tema de nuestra asignatura, o bien hacerlo sobre una temática concreta, pero sin un material determinado.

*Ten en cuenta esta i hasta que no te lo sol* 

*Asi[gnatura: est](https://www.bing.com/)rateg* 

*Curso:4º.*

*Grado: Administracion* 

**Tema: El proceso de** 

Contenidos para el t *Misión, visión y valores estrategia* / El proces *estratégica*

#### **Guía 2 Generación de test de [elección múltiple] COPILOT** Microsoft Bing Q SEARCH NOTEBOOK **Copilot** Redacta un test de elección múltiple con un total de 10 preguntas donde solo una es verdadera. El tests tiene que tener en cuenta preguntas de los contenidos para el test que te he facilitado antes. **Executing Task:** Divide las preguntas proporcionalmente a los distintos contenidos. Dime cuál es la respuesta verdadera. **Prompt:**  ¡Entendido! A continuación, te presento un test de elección múltiple sobre el proceso de administración *Redacta un test de [elección múltiple] con un*  estratégica. Cada pregunta tiene cuatro opciones, y solo una es verdadera. ¡Buena suerte! *total de [10 preguntas] donde solo una es*  1. Concepto de estrategia: ¿Cuál de las siguientes afirmaciones describe mejor el concepto de estrategia? *verdadera. El tests tiene que tener en cuenta*  ○ a) La estrategia se refiere a las tácticas específicas utilizadas para alcanzar los objetivos a corto *preguntas de los contenidos para el test que*  plazo. *te he facilitado antes. Divide las preguntas*  ∘ b) La estrategia es el plan general que guía las decisiones y acciones de una organización para *proporcionalmente a los distintos contenidos.*  alcanzar sus objetivos a largo plazo. *Dime cuál es la respuesta verdadera.* ○ c) La estrategia se centra exclusivamente en la asignación de recursos financieros. ○ d) La estrategia es sinónimo de estructura organizativa. Respuesta correcta: b 2. Misión, visión y valores: ¿Cuál de los siguientes elementos define la razón fundamental de existir de una organización? ∘ a) Visión O New topic Ask me anything...

 $\odot$   $\oslash$ 

 $0/2000$  $\Rightarrow$ 

## **Generación de test de [completar espacios]**

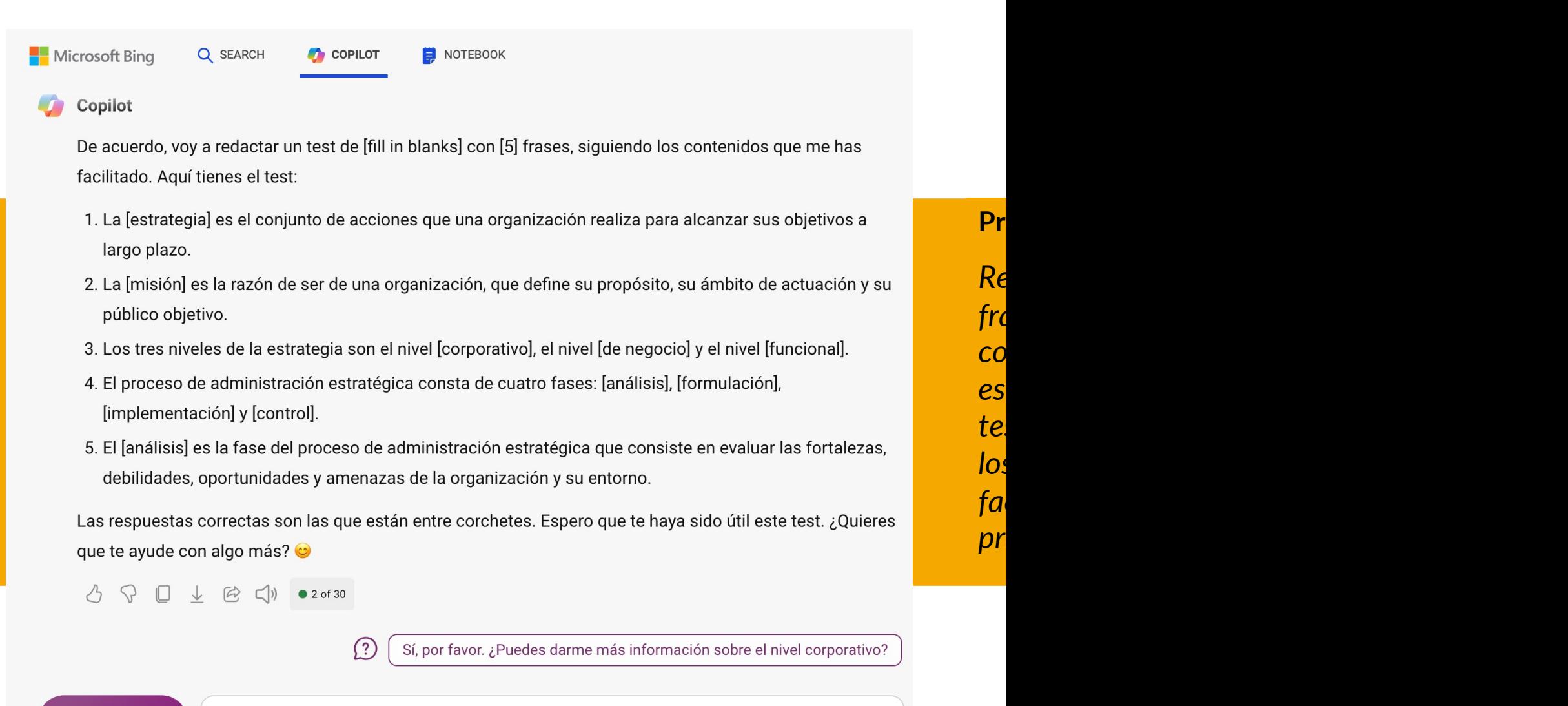

Ask me anything...

ြင်္ D

 $0/4000$ 

 $\mathbb{O}$ 

 $\triangleright$ 

### **Genera el test en formato GIFT para importar en Moodle**

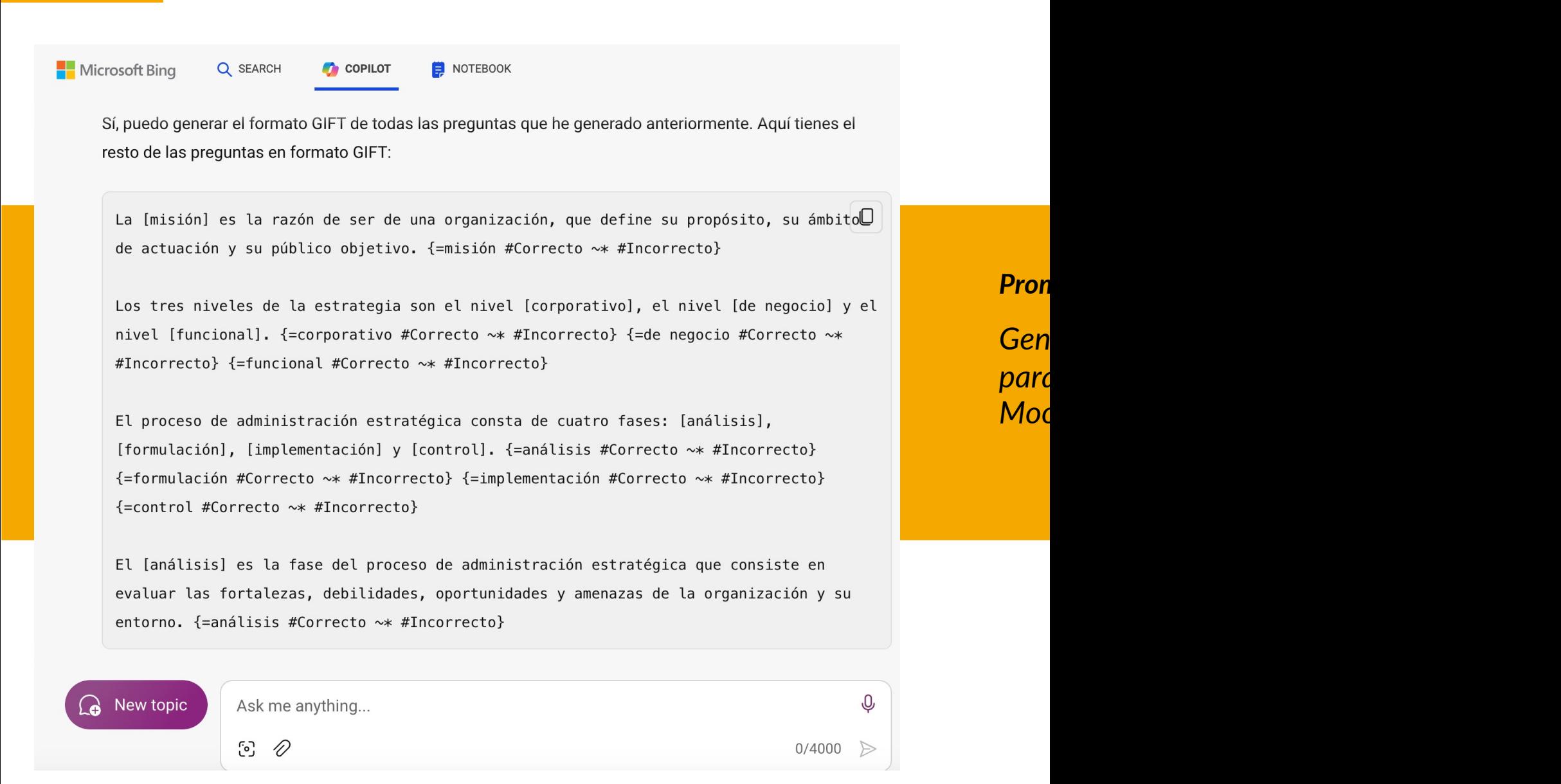

#### **Guía 2 Generación de test de [marcar parejas]**

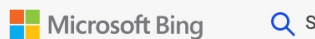

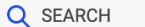

**COPILOT** 

NOTEBOOK

#### Copilot

De acuerdo, voy a redactar un test de [marcar parejas] con una tabla con [10] conceptos en dos columnas, siguiendo los contenidos que me has facilitado. Aquí tienes el test:

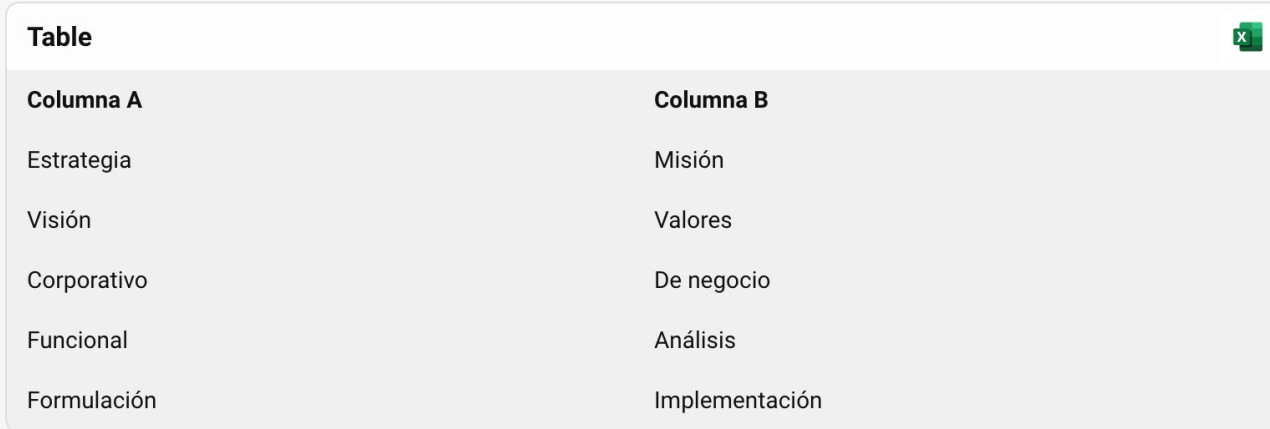

El listado con los conceptos relacionados es el siguiente:

- · Estrategia Formulación
- · Misión Corporativo
- · Visión De negocio

 $11 - 1$ 

 $\Omega$  New topic

Ask me anything...

6 Q

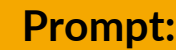

*Redacta un test de [marcar parejas]. Escribe una tabla con [10] [conceptos en dos co](https://sl.bing.net/kPB588nD52G)lumnas, los*  cuales s *estando otro de la lista. Haz un listado con los conceptos relacionados. El test tiene que tener en cuenta pregunt facilitado antes. Divide las preguntas proporcionalmente a los distintos contenidos.* 

 $\mathbb Q$ 

 $\Rightarrow$ 

 $0/4000$ 

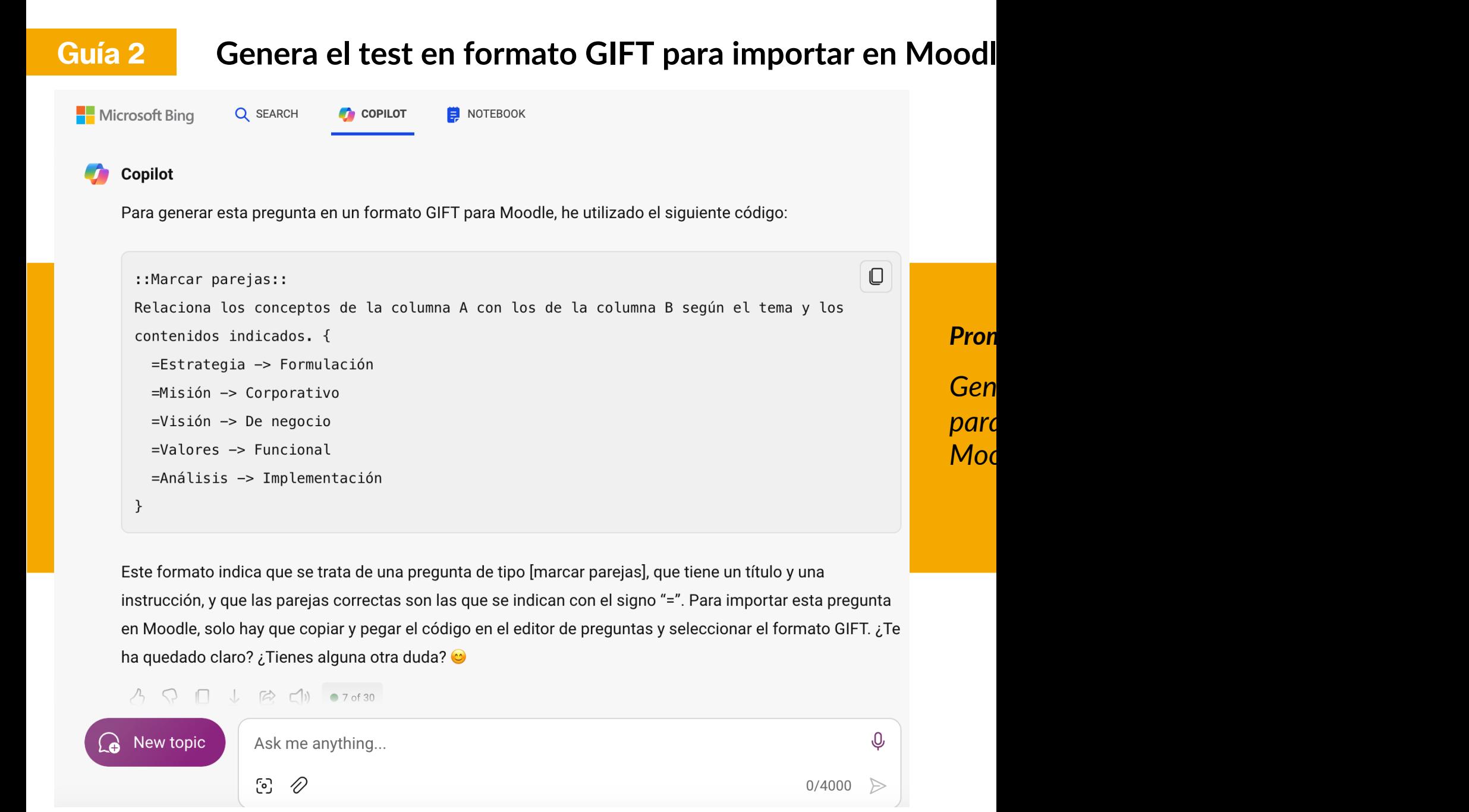

### **Generación un test sobre un documento pdf.**

Si tienes un documento en pdf. y quieres generar un test sobre sus contenidos. Utiliza Bing. Arrastra el pdf. Al navegador y abre Copilot. A partir de ahí repite el proceso que hemos descrito anteriormente. Ten en cuenta que debes habilitar la privacidad para permitir que Copilot acceda al contenido del navegador.

Añade a los Prompt anteriores este texto al inicio: "Teniendo en cuenta el contenido de la página"

#### $\equiv$ Preguntar a Copilot  $\ddotsc$

1. Introducción

La innovación es un concepto que tiene múltiples acepciones y enfoques. Algunos au res como Dosi (1982) la definen como un proceso de resolución de problemas, mientras q otros académicos resaltan el carácter interactivo y multiagente del proceso (Kline y Rose berg, 1986), la importancia de los procesos de intercambio de conocimiento (Patel y Pay 1994) o el aprendizaje corporativo (Cohen y Levinthal, 1990) para definir la innovación.

de 11  $\cdots$ 

 $\mathbf{a}$ 

Ya desde la propia conceptualización de la innovación, los economistas relacionaror adopción temprana de tecnología con la rentabilidad y con el rendimiento superior de organización, argumentando que las empresas adoptaban las innovaciones existentes el mercado con el objetivo de ganar competitividad (Schumpeter, 1934). La única mane de mantener un alto nivel de ganancias por parte de la empresa, era garantizarse un fl continuo de nuevos productos al mercado, rompiendo con lo establecido anteriormente un proceso de "destrucción creativa" (Schumpeter, 1942).

La literatura científica ha atribuido a la innovación el ser uno de los elementos clay para garantizar la competitividad en las organizaciones. Como señalan Gopalaksihnar Damanpour (1997: 20) la innovación es un medio para aumentar la productividad tar a nivel macro como micro, y señalan que "los economistas ven la innovación como fenómeno que produce grandes cambios en la productividad en la industria y a nivel empresa y explica la variabilidad inter-industrial en el crecimiento, la productividad y rendimiento general." En la misma línea, autores como Gunday, et al. (2011) sostien que las innovaciones conducen a mejoras en la producción y en el desempeño en el m cado. En particular, estos autores detallan que "el desempeño innovador puede ejero efectos positivos en la producción, el mercado y el rendimiento financiero de las empres a largo plazo (Gunday, et al., 2011; 665)."

Teniendo en cuenta lo anterior, se trata de desarrollar la capacidad innovadora en l organizaciones a través del "apoyo a las nuevas ideas, la novedad, la experimentación, y procesos creativos que puedan derivar en nuevos productos, servicios o procesos tecno gicos (Lumpkin y Dess, 1996: 142)". También García y Calantone (2002: 113) argument

TRABAJO | 59

Fuente: conversación Bing Microsoft

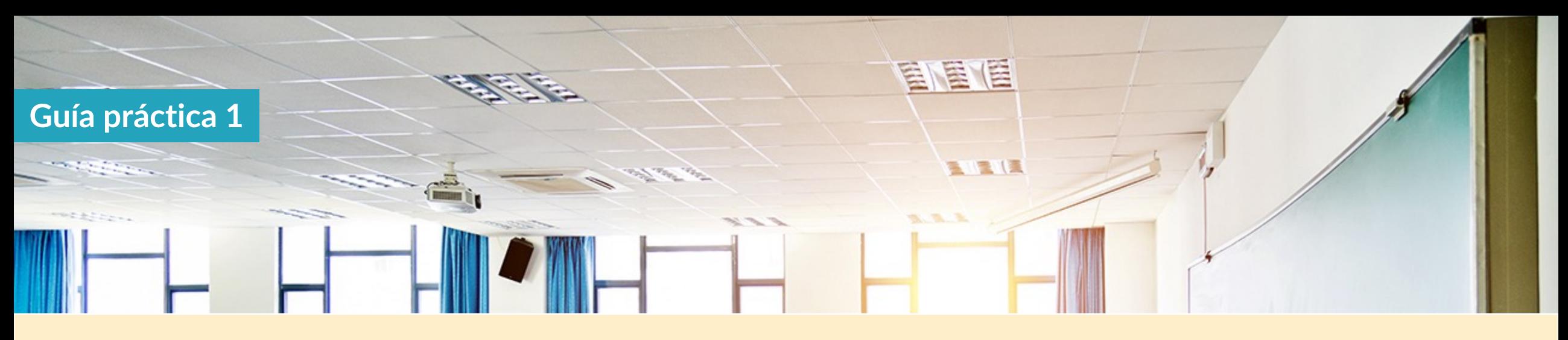

#### **Serie. Inteligencia artificial para docentes:**

- 1. Workshop 1. Planificación de la asignatura con IA
- 2. Workshop 2. Generación de contenidos formativos (materiales, casos y ejercicios)
- 3. Workshop 3. Sistemas de evaluación con IA
- 4. Workshop 4. Presentaciones orales e IA

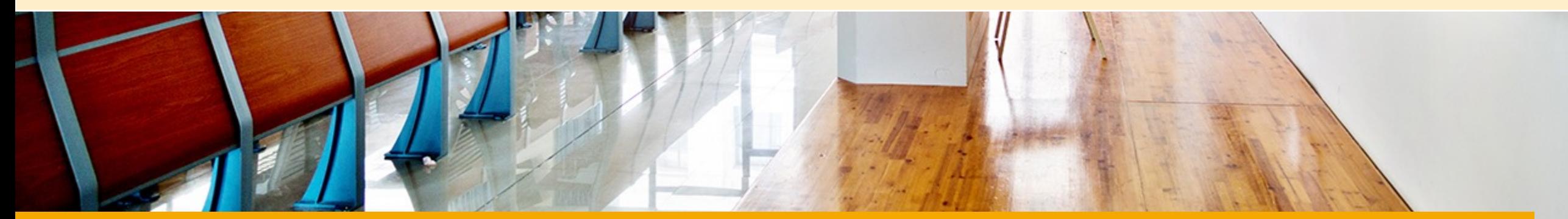

<sup>®</sup> Juan Vicente García Manjón. Todos los derechos reservados

**Inteligencia Artificial para docentes**